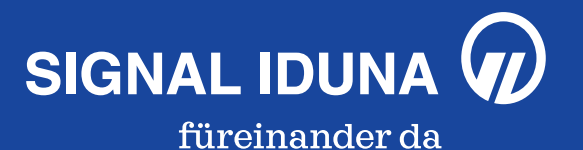

# **Hilfe zum Ausfüllen Ihrer Steuererklärung.**

Im ersten Quartal eines Jahres erhalten Sie von uns die Dokumentation der Aufwendungen zu Ihrer privaten Kranken- und Pflegepflichtversicherung nach § 10 Abs. 1 Nr. 3 Einkommensteuergesetz (EStG).

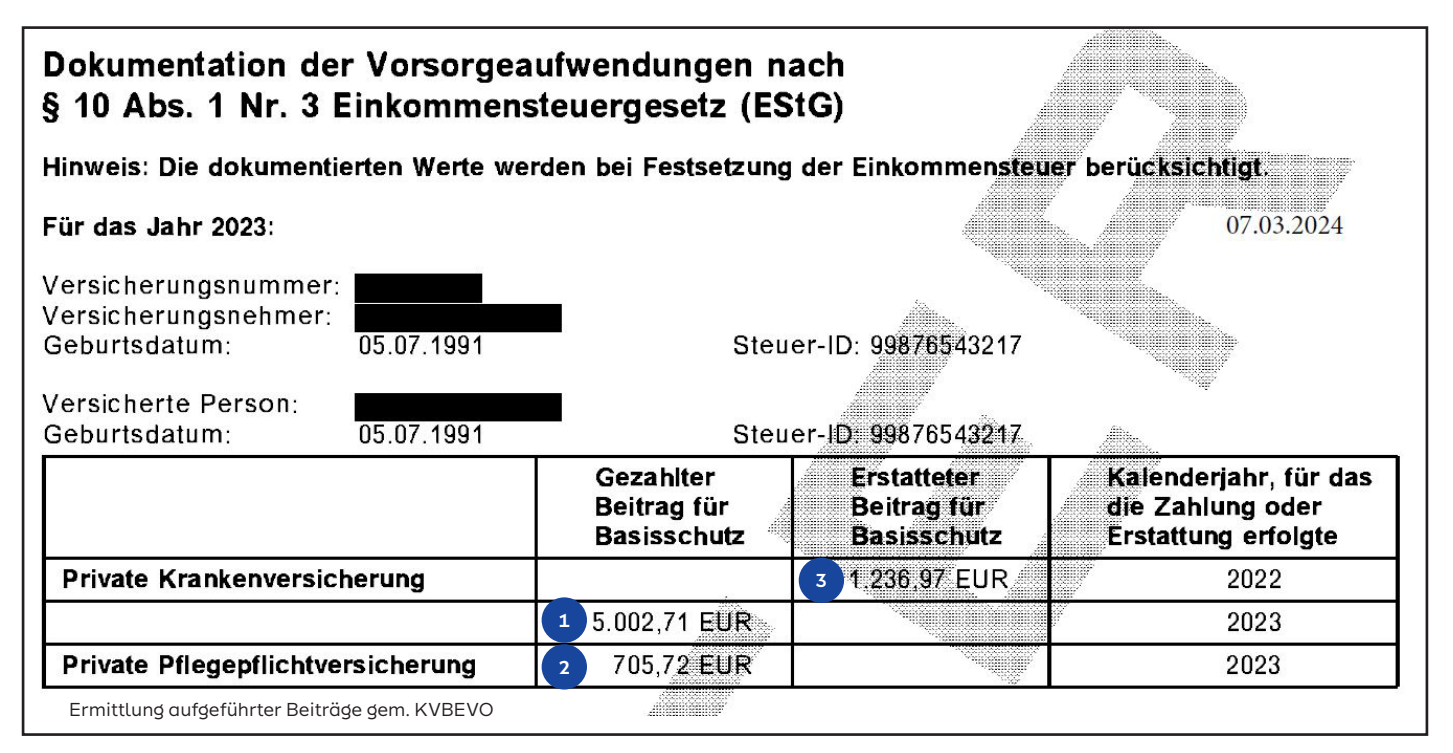

\* Die Erklärungen finden Sie auf der nächsten Seite.

Die dort aufgeführten Beträge wurden elektronisch an die Deutsche Rentenversicherung Bund übermittelt. Wie Sie die Werte aus Ihrer Dokumentation als Vorsorgeaufwendungen in Ihrer Steuererklärung angeben können, zeigen wir Ihnen auf den nächsten Seiten.

Beachten Sie bitte, dass es sich dabei lediglich um eine beispielhafte Darstellung handelt, die die Beurteilung des individuellen Sachverhalts nicht ersetzen kann. Rechtsverbindlich kann Ihnen dazu nur Ihr Steuerberater oder das Finanzamt Auskunft erteilen.

#### Die Beantragung erfolgt über die "Anlage Vorsorgeaufwand".

**1**

nigung

**2**

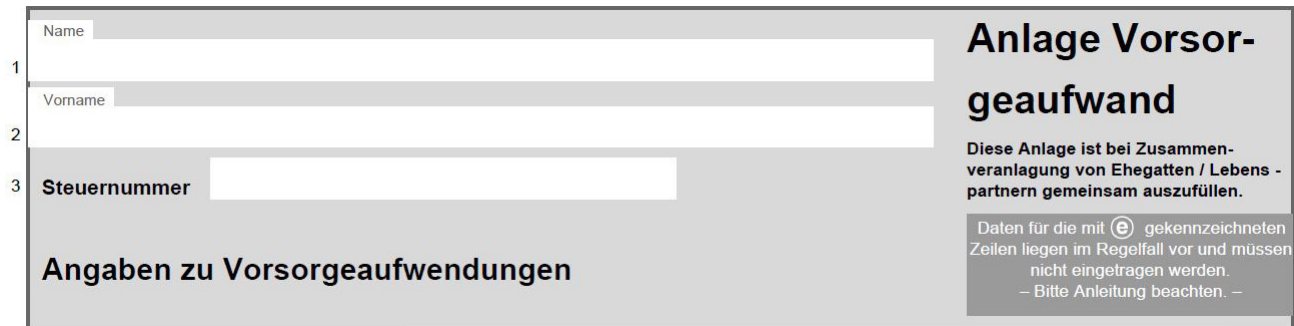

Die nachfolgende Übersicht zeigt exemplarisch, an welchen Stellen die Werte Ihrer privaten Kranken- und Pflegepflichtversicherung aus der Dokumentation in die entsprechende Anlage einzutragen sind.

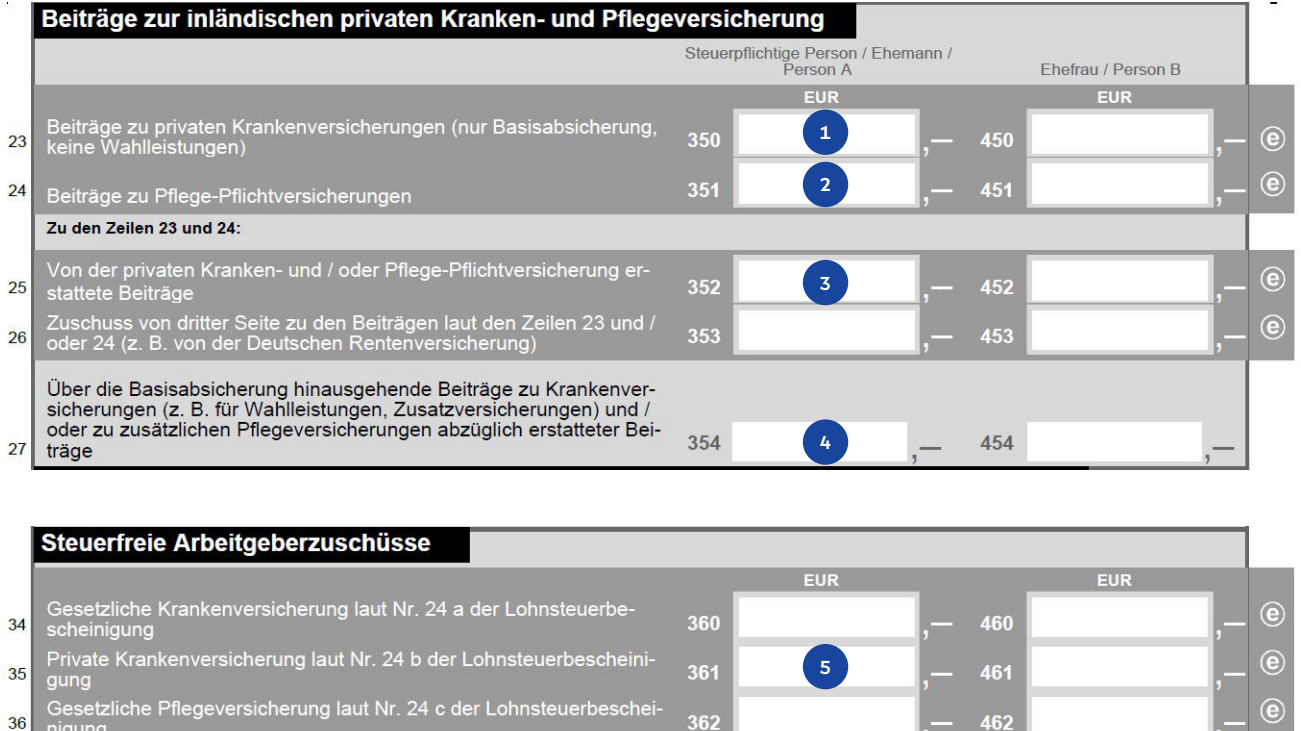

- **Zeile 23** Den Beitrag zur Basisabsicherung Ihrer privaten Krankenversicherung finden Sie in Ihrer Dokumentation unter Punkt 1.
- **Zeile 24:** An dieser Stelle tragen Sie die gezahlten Beiträge zu Ihrer privaten Pflegepflichtversicherung ein. Den Beitrag entnehmen Sie bitte Ihrer Dokumentation unter Punkt 2.
- **Zeile 25:** Haben Sie eine Beitragserstattung, z. B. Beitragsrückerstattung wegen Leistungsfreiheit (siehe Dokumentation Punkt 3) zu Ihrer privaten Krankenversicherung erhalten? Dann tragen Sie die erstattete Summe für den Basisschutz bitte hier ein. **3**
- **Zeile 27:** Hier sind die Beiträge anzugeben, die über die Basisabsicherung hinausgehen, z. B. für versicherte Wahlleistungen oder Zusatzversicherungen abzüglich erstatteter Beiträge. Neben der Dokumentation benötigen Sie für die Beitragsermittlung Ihren Versicherungsschein und das Anschreiben über eine evtl. geleistete Beitragsrückerstattung. **4**
- **Zeile 35:** Tragen Sie einen evtl. gezahlten Arbeitgeberzuschuss (siehe Ausdruck der elektronischen Lohnsteuerbescheinigung) für die private Krankenvoll-/ inkl. Pflegepflichtversicherung ein. Erstattete Beiträge, sowie erhaltene Arbeitgeber zuschüsse (bei Arbeitnehmern) mindern die steuerlich abzugsfähigen Beiträge. **5**

## **Besonderheit bei mitversicherten Kindern.**

### **Die Beantragung erfolgt über die "Anlage Kind".**

#### **Mit Anspruch auf Kindergeld/ Kinderfreibetrag**

Besteht ein Anspruch auf Kindergeld/ Kinderfreibetrag, übertragen Sie die Werte aus Ihrer Dokumentation (das Kind betreffend), in die Zeilen 26-35 der **Anlage Kind**.

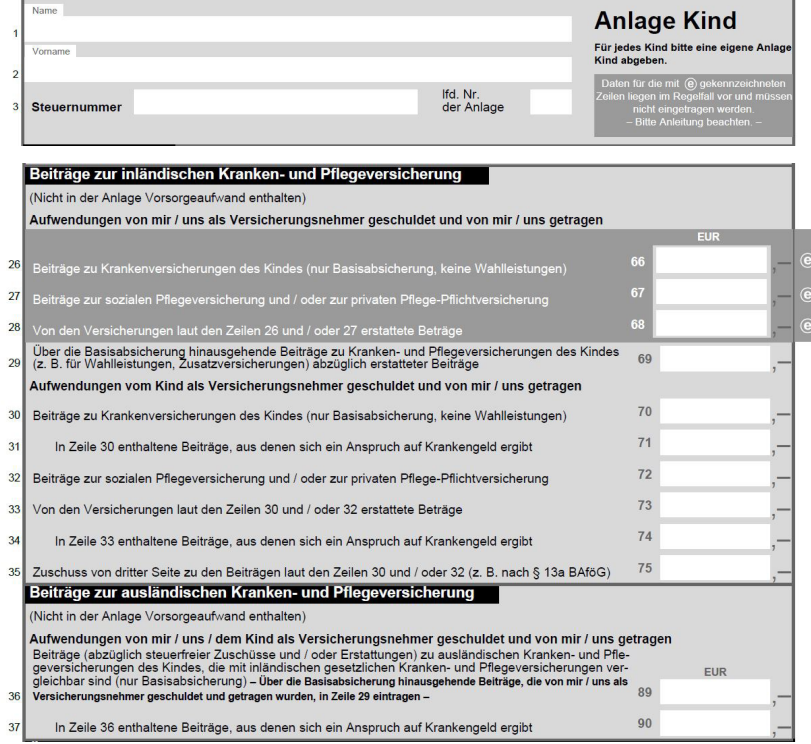

#### **Ohne Anspruch auf Kindergeld/Kinderfreibetrag**

Wenn Sie als Versicherungsnehmer Beiträge für Personen übernommen haben, für die Sie keinen Anspruch auf Kindergeld oder einen Kinderfreibetrag haben, können Sie diese in der Anlage Vorsorgeaufwand eintragen. In die Zeilen 37-42 der **Anlage Vorsorgeaufwand** fügen Sie die Beiträge aus Ihrer Dokumentation ein.

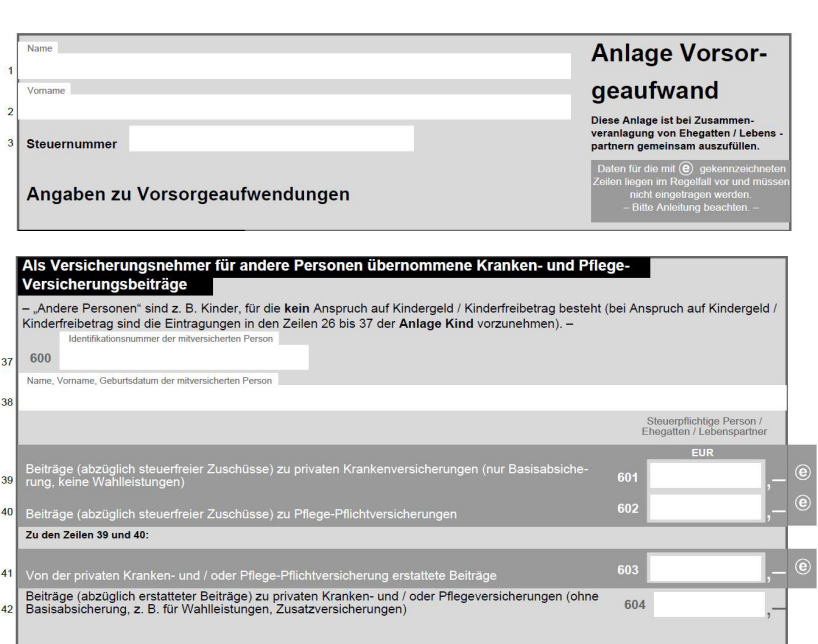

**Alle denkbaren Fallkonstellationen können nicht aufgezeigt werden, da die individuellen Verhältnisse der Steuerpflichtigen völlig unterschiedlich und teilweise zu komplex sind.**